# **Setting cURL Options on the URL Adapter**

The URL adapter uses cURL. In some cases you might want to set cURL options on an URL adapter request, e.g. to specify a timeout. You can do that by adding these cURL options on the URL alias to the **options** attribute. To specify multiple cURL options, list them separated by ',' (comma) or ' ' (blank). If an option allows for multiple values, you can concatenate them by using the '|' (pipe) operator.

#### **Examples:**

- CURLOPT\_CONNECTTIMEOUT=60 ([see note below](#page-1-0) for a hint regarding this option)
- CURLOPT\_CONNECTTIMEOUT=60, E2E\_FORBID\_REUSE=true
- CURLOPT\_CONNECTTIMEOUT=60 E2E\_FORBID\_REUSE=true
- $\bullet$ CURLOPT\_HTTPAUTH=CURLAUTH\_NTLM|CURLAUTH\_NEGOTIATE, E2E\_FORBID\_REUSE=true

## <span id="page-0-0"></span>Setting cURL Options dynamically

Alternatively, it is possible to provide the cURL options dynamically.

The options parameter is an array of **Base Components.Add Ons.Option**, describing a **name**/**value** pair. Set the cURL option you want to provide to attribute **name** and the value to attribute **value**. Then, provide the options array to parameter **options** of the URL adapter as shown below.

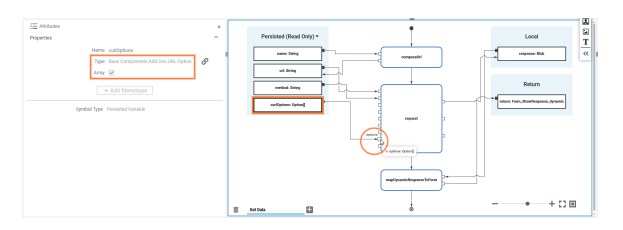

Persisted variable **curlOptions** is an array of **Option**. It contains the cURL options as name/value pairs. The execution diagram provides this variable to the parameter **option** of the URL adapter call (**request**). The contents of **curlOptions** need to be prepared before in a dedicated operation, e.g. a mapping diagram.

### <span id="page-0-1"></span>Scheer PAS cURL Options

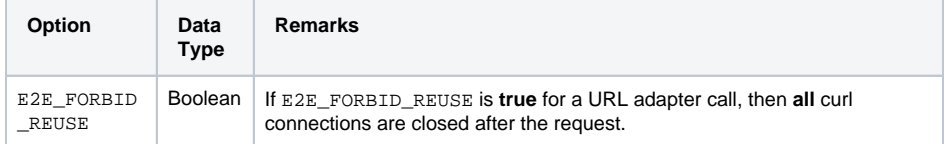

#### **On this Page:**

- Setting cURL Options [dynamically](#page-0-0)
- [Scheer PAS cURL Options](#page-0-1)
- [Native cURL Options](#page-1-1)
	- <sup>o</sup> [cURL Data Types](#page-1-2) <sup>o</sup> List of Supported
		- **[Options](#page-1-3)**

#### **Related Pages:**

- [Supported cURL Options](https://doc.scheer-pas.com/display/DESIGNER/Supported+cURL+Options)
- [cURL documentation](http://curl.haxx.se/libcurl/c/curl_easy_setopt.html)

## <span id="page-1-1"></span>Native cURL Options

The following options - listed in alphabetical order - are currently supported (see the [cURL documentation](http://curl.haxx.se/libcurl/c/curl_easy_setopt.html) for more details).

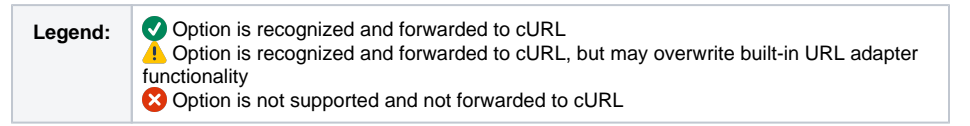

### <span id="page-1-2"></span>cURL Data Types

All cURL data types can be set by using xUML Base Type **String** :

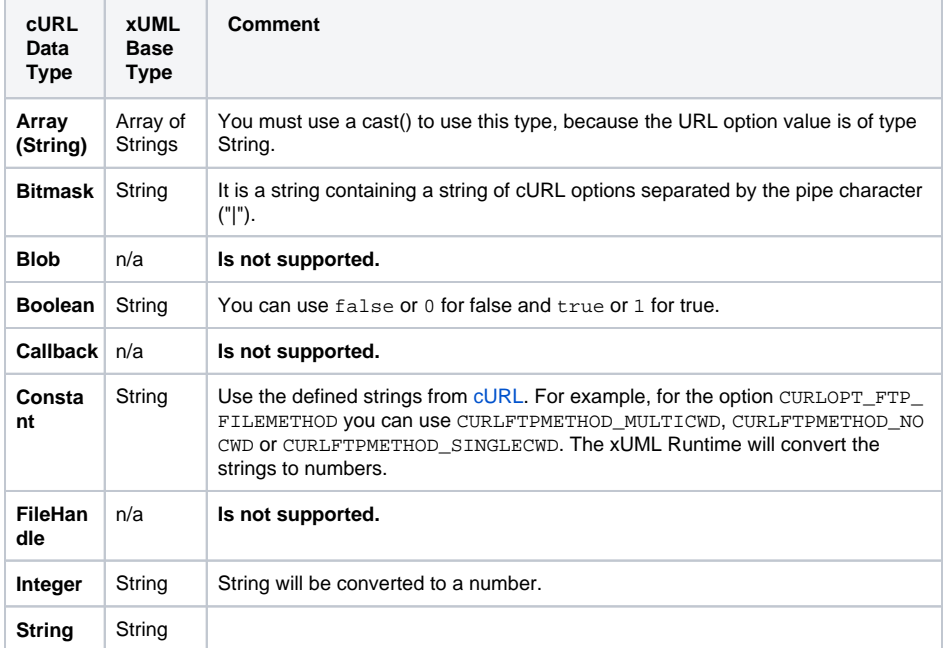

### <span id="page-1-3"></span>List of Supported Options

<span id="page-1-0"></span>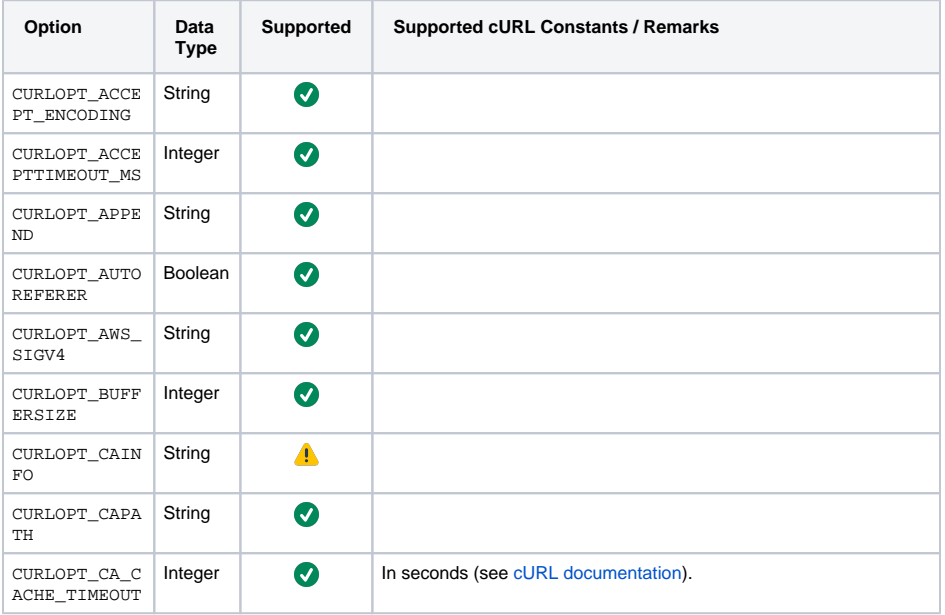

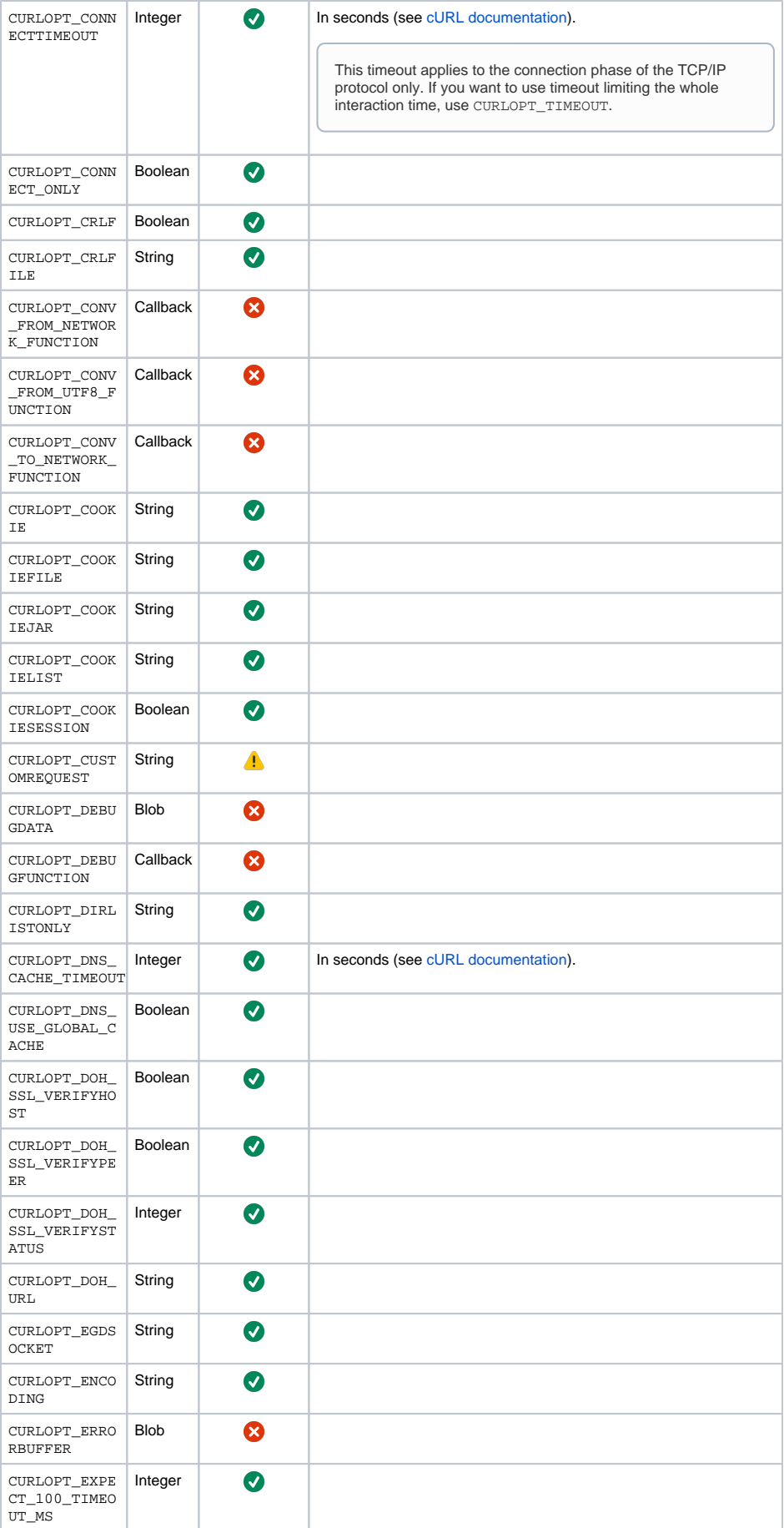

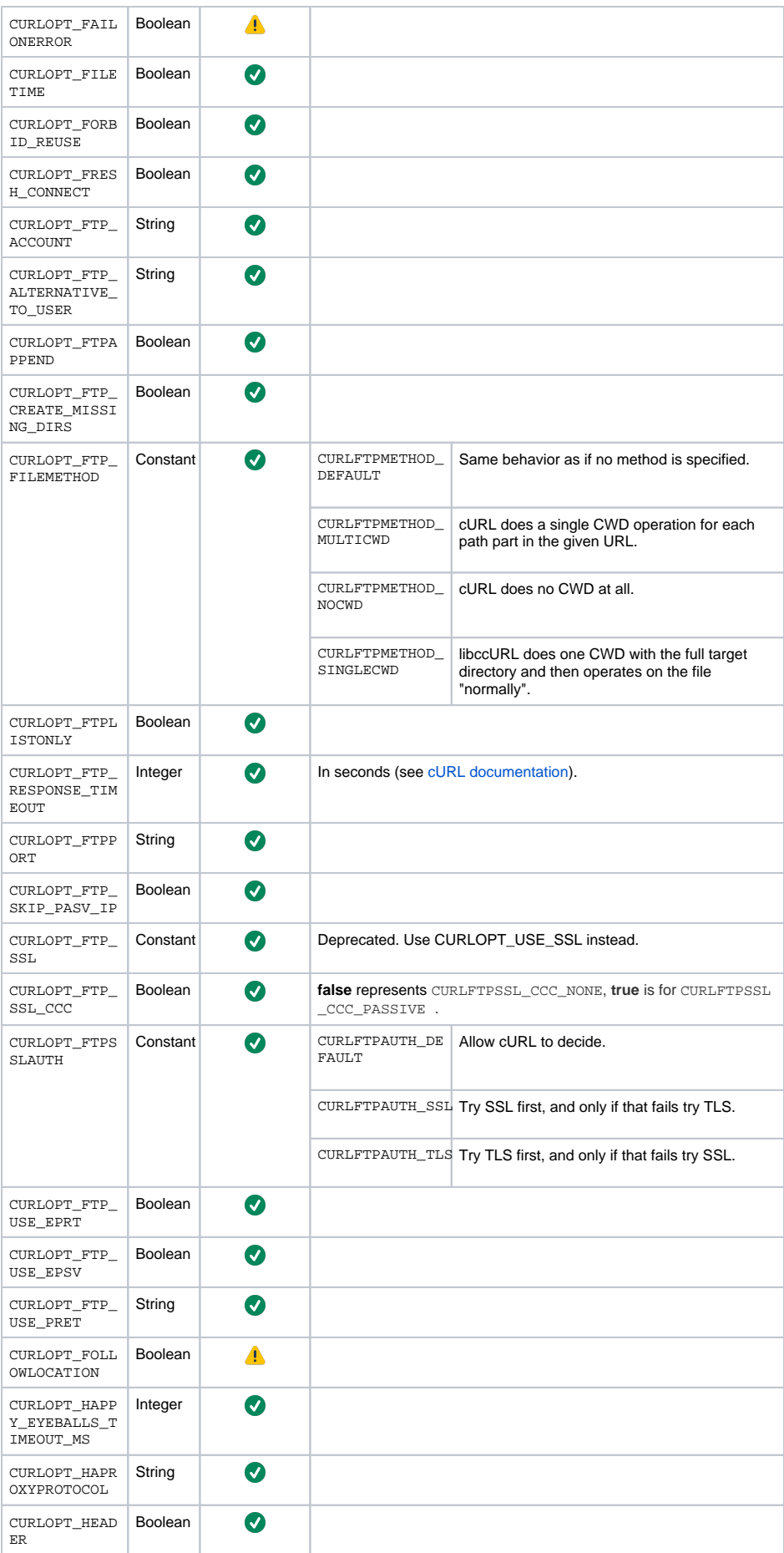

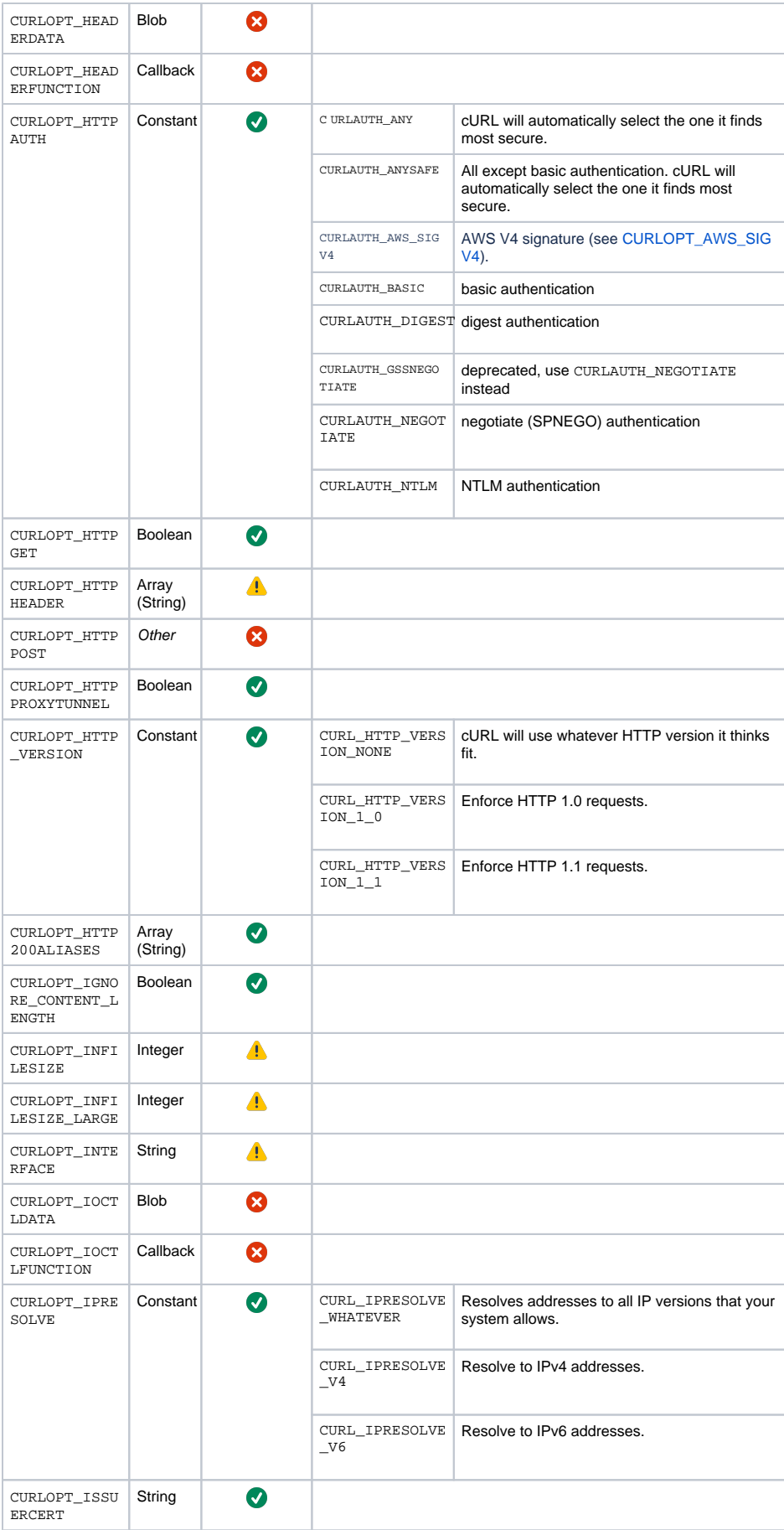

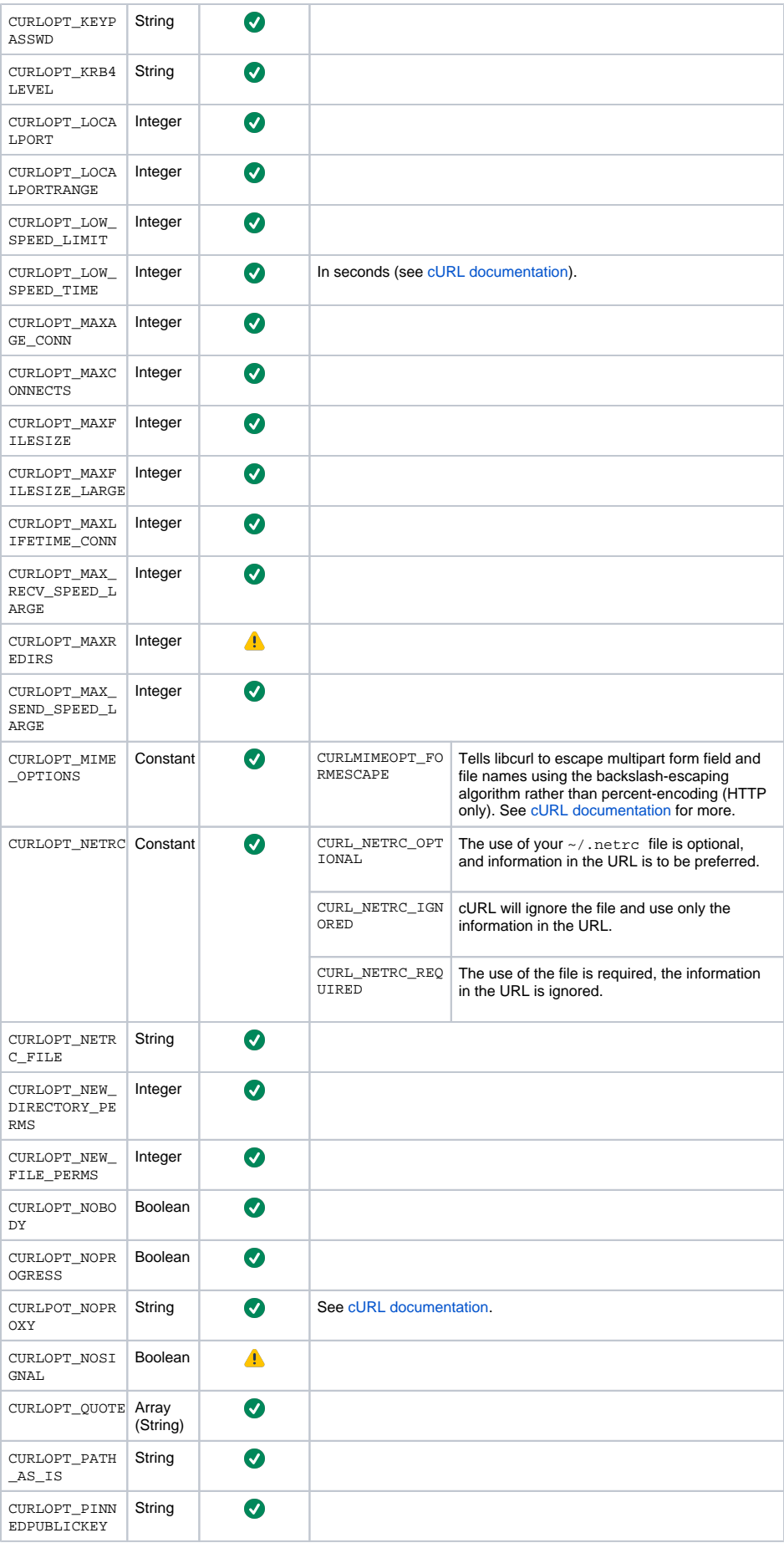

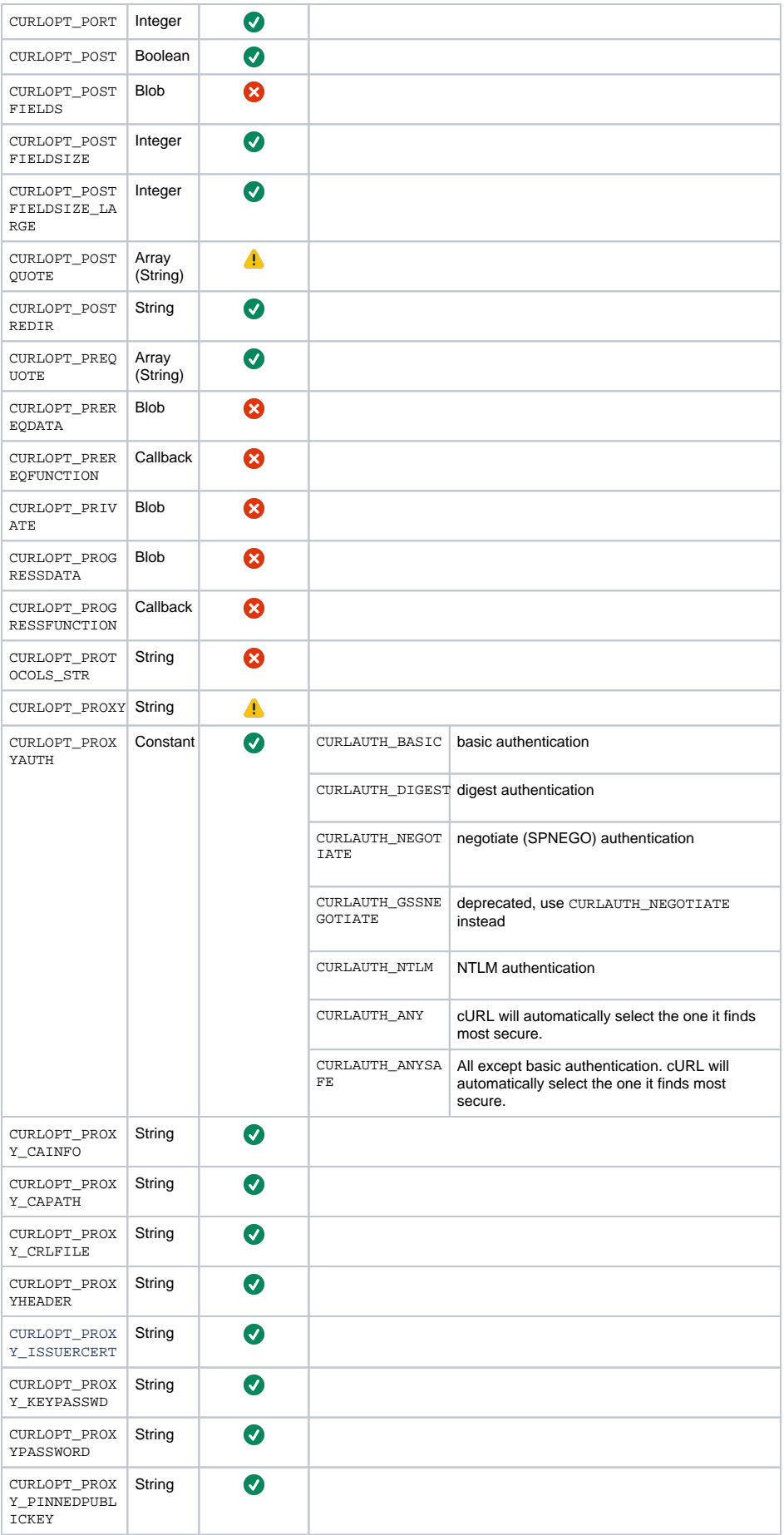

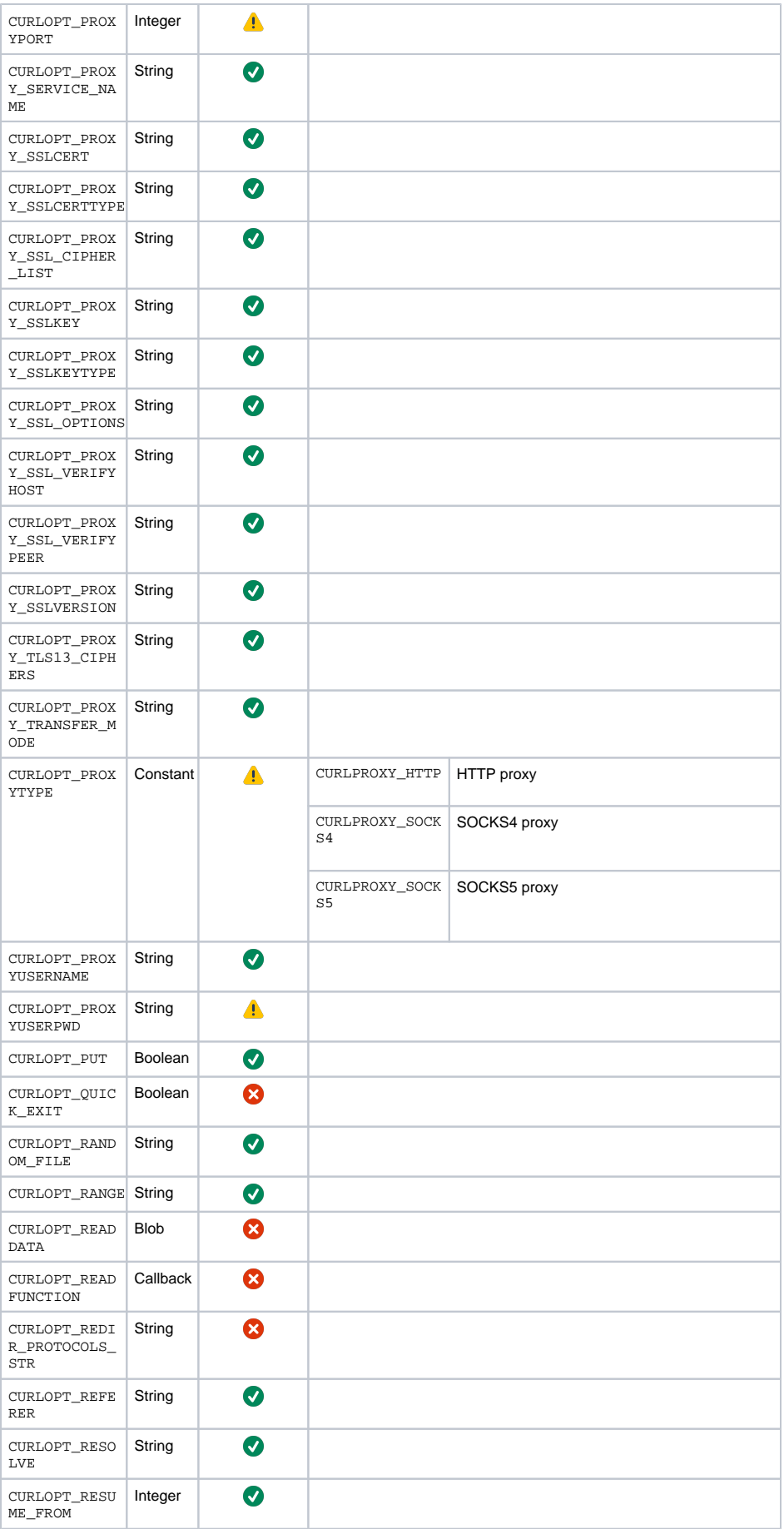

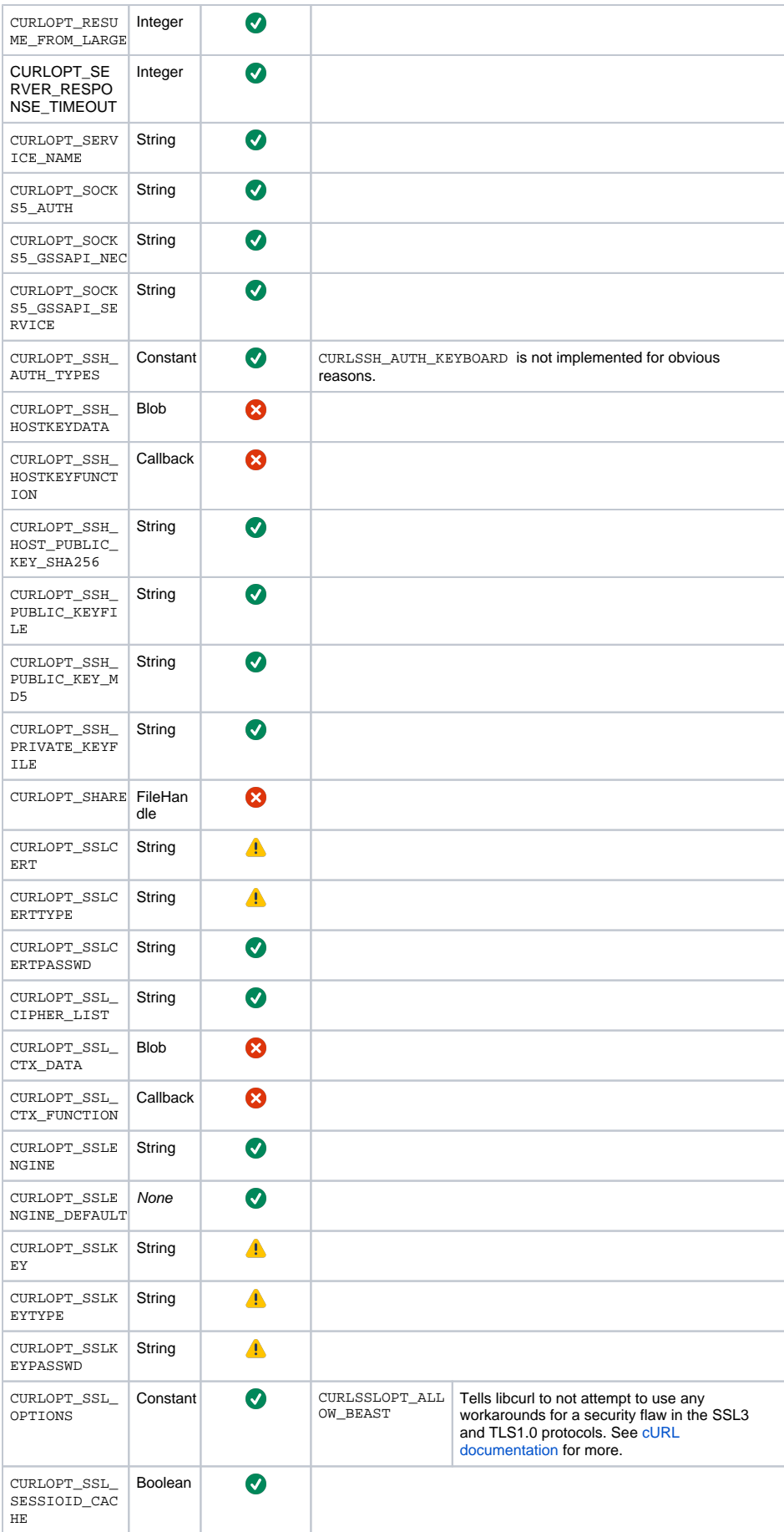

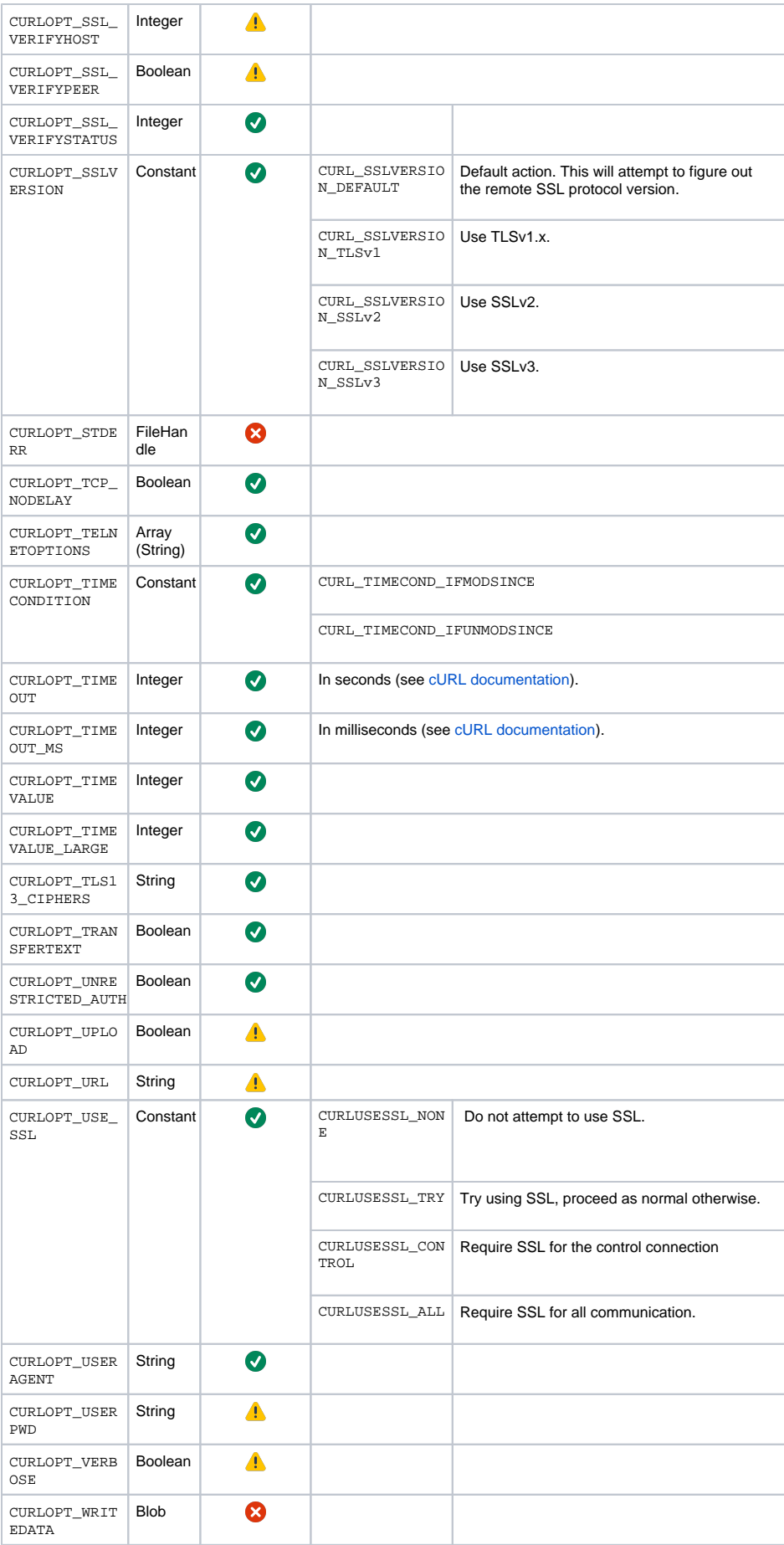

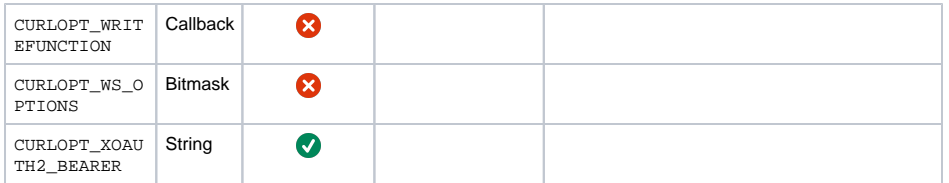